**怎么买股票申 宝平台在哪找、-股识吧**

 $\sim$  1.

 $Q\bar{Q}$  , and the state  $\bar{Q}$  , and the state  $\bar{Q}$  , and the state  $\bar{Q}$  , and the state  $\bar{Q}$ 

15

 $2.$   $\alpha$  ,  $\alpha$  ,  $\alpha$  ,  $\alpha$  $3 \,$  $1000$  500

 $4.$  $5.$ 

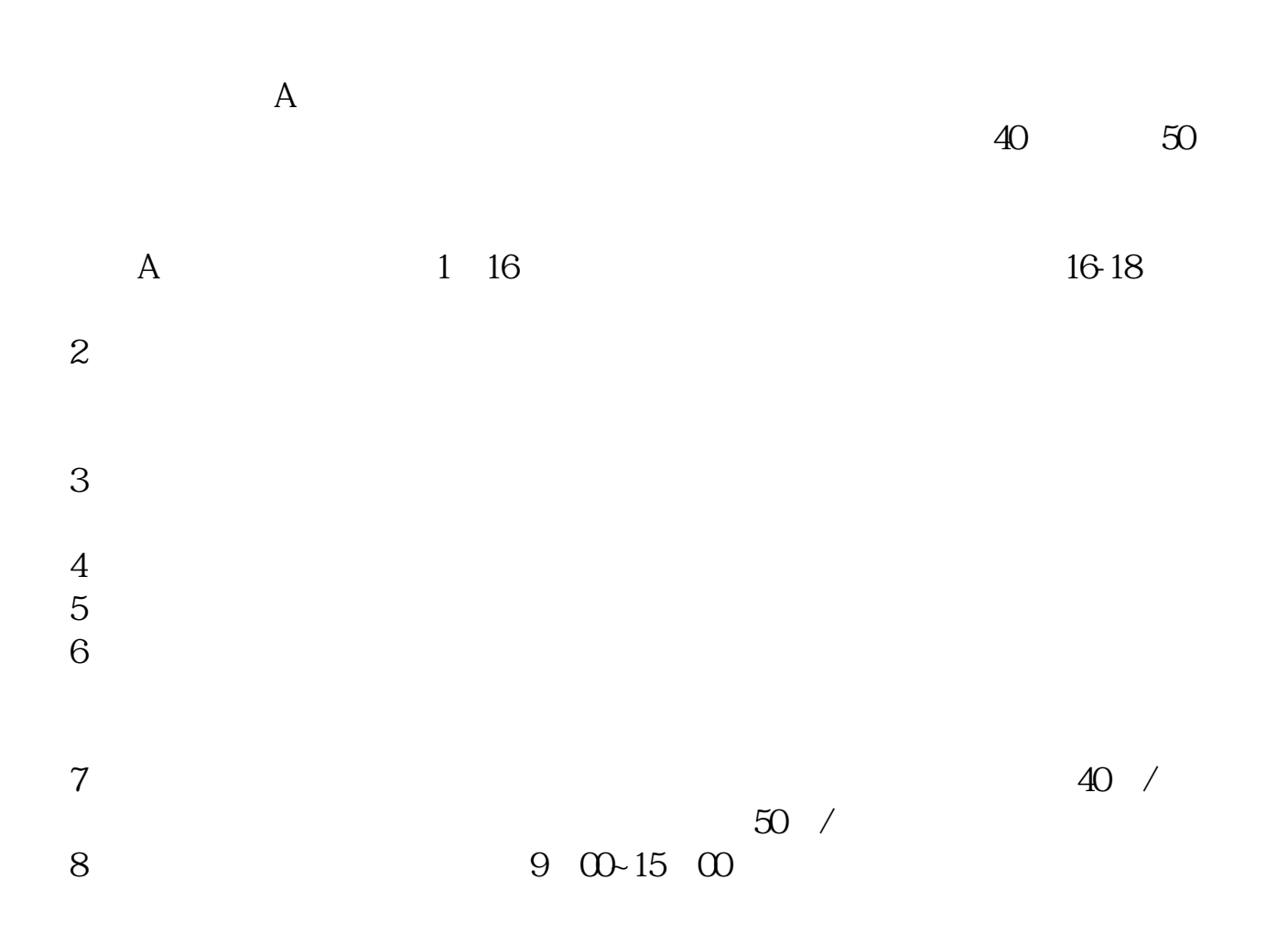

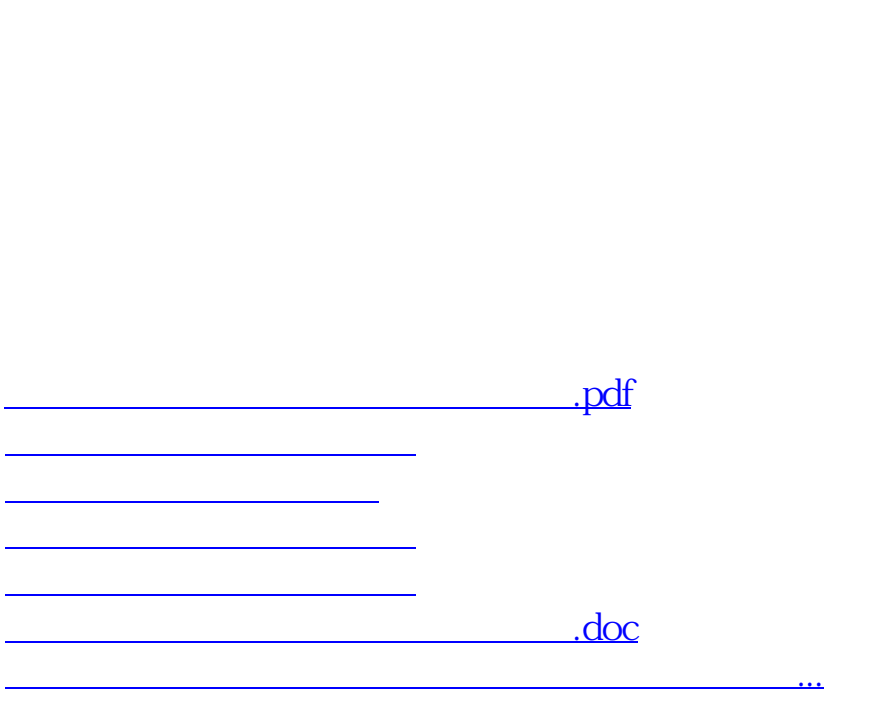

9、沪市A股一张身份证只能开一个证券账户,深市A股一张身份证可以开多个证券

 $\alpha$  , and  $\alpha$  , and  $\alpha$  , and  $\alpha$  such that  $\alpha$ 

<https://www.gupiaozhishiba.com/book/23024654.html>